# **Egzamin z ekonometrii – wersja IiE, MSEMat 31-01-2014**

## **Pytania teoretyczne**

- 1. Podać postać przekształcenia Boxa-Coxa i wyjaśnić, do czego jest stosowane w ekonometrii.
- 2. Wyjaśnić, jakie korzyści i niebezpieczeństwa łączą się z narzucaniem ograniczeń na model.
- 3. Jak niesferyczność błędów losowych wpływa na własności estymatora MNK? Odpowiedź uzasadnić.
- 4. Opisać sposoby przybliżania zależności nieliniowej za pomocą modelu liniowego.

### **Zadanie 1**

Dany jest model:

(\*) 
$$
y_i = \beta_0 + \beta_1 x_i + \varepsilon_i
$$
,  $\varepsilon_i \sim N(0, \delta^2)$ ,  $i = 1, ... N$ 

gdzie  $x_i$  jest nielosowe. Dla funkcji g $(x_i)$  zdefiniowano nową zmienną  $z_i = g(x_i)$ .

1. Pokazać, że estymator  $\tilde{\beta}_1$  $\Sigma_{i=1}^{N}$  $\frac{\sum_{i=1}^l (z_i - \bar{z}) y_i}{\sum_{i=1}^N (z_i - \bar{z}) x_i}$  jest nieobciążonym estymatorem  $\beta_1$ .

2. Pokazać, że Var(
$$
\tilde{\beta}_1
$$
) =  $\delta^2 \frac{\sum_{i=1}^{N} (z_i - \bar{z})^2}{(\sum_{i=1}^{N} (z_i - \bar{z}) x_i)^2}$ 

3. Pokazać, że Var $(\beta_1) < Var(\beta_1)$ , gdzie  $\beta_1$  jest estymatorem MNK dla modelu  $(*)$ .

.

$$
\text{Podpowied\acute{z}: } \Bigg(n^{-1}\sum_{i=1}^N (z_i-\overline{z})(x_i-\overline{x})\Bigg)^2 \leq \Bigg(n^{-1}\sum_{i=1}^N (z_i-\overline{z})^2\Bigg)\Bigg(n^{-1}\sum_{i=1}^N (x_i-\overline{x})^2\Bigg)
$$

## **Rozwiązanie Zadanie 1**

1. Oznaczmy 
$$
s_{zx} = \sum_{i=1}^{N} (z_i - \bar{z}) x_i
$$
. Wtedy  $\tilde{\beta}_1 = \frac{\sum_{i=1}^{N} (z_i - \bar{z}) y_i}{\sum_{i=1}^{N} (z_i - \bar{z}) x_i} = \frac{\sum_{i=1}^{N} (z_i - \bar{z}) y_i}{s_{zx}} = \frac{\sum_{i=1}^{N} (z_i - \bar{z}) \beta_0 + \beta_1 s_{zx} + \sum_{i=1}^{N} (z_i - \bar{z}) \epsilon_i}{s_{zx}}$ 

Korzystając z faktu, iż  $\sum_{i=1}^N (z_i-\bar{z})\hspace{-0.1cm} =\hspace{-0.1cm} 0$  dochodzimy do  $\tilde{\beta_1}$  $\Sigma_i^N$ s Następnie obliczamy  $E(\tilde{\beta})_1 = \beta_1 + \frac{E(\sum_{i=1}^{N}(z_i - \bar{z})\varepsilon_i)}{2}$  $\frac{1}{s_{zx}}\left(\frac{z_i-\bar{z}\right)\varepsilon_i}{s_{zx}} = \beta_1 + \frac{\sum_{i=1}^N (z_i-\bar{z})E(\varepsilon_i)}{s_{zx}}$  $\frac{\sum_{i=1}^{n} \sum_{j=1}^{n} c_{ij}}{S_{ZX}} =$ 

2. 
$$
Var(\tilde{\beta}_1) = Var(\beta_1 + \frac{\sum_{i=1}^{N} (z_i - \bar{z}) \varepsilon_i}{s_{zx}}) = \frac{Var(\sum_{i=1}^{N} (z_i - \bar{z}) \varepsilon_i)}{s_{zx}^2} = \frac{\sum_{i=1}^{N} (z_i - \bar{z})^2 Var(\varepsilon_i)}{s_{zx}^2} = \frac{\sigma^2 \sum_{i=1}^{N} (z_i - \bar{z})^2}{s_{zx}^2}
$$

3. Wiemy, że 
$$
Var(\hat{\beta}_1) = \frac{\sigma^2}{\sum_{i=1}^{N} (x_i - \bar{x})^2}
$$

Korzystając z podpowiedzi:

$$
\left(n^{-1}\sum_{i=1}^N(z_i-\overline{z})(x_i-\overline{x})\right)^2 \leq \left(n^{-1}\sum_{i=1}^N(z_i-\overline{z})^2\right)\left(n^{-1}\sum_{i=1}^N(x_i-\overline{x})^2\right)
$$

i opuszczając  $\bar{x}$  ze wzoru na kowariancję empiryczną między  $z_i$  a  $x_i$  oraz skracając wszędzie  $n^{-1}$  dochodzimy do:

$$
\frac{\left(\sum_{i=1}^{N}(z_i-\overline{z})\right)^2}{s_{zx}^2} \ge \frac{1}{\sum_{i=1}^{N}(x_i-\overline{x})^2}
$$

Przemnażając obydwie strony przez  $\sigma^2$  dochodzimy do Var $(\hat{\beta}_1) < Var(\tilde{\beta}_1)$ .

## **Zadanie 2**

Do dyspozycji jest baza danych z następującymi zmiennymi: całkowita liczba godzin szkoleń (tothours), roczne wynagrodzenie w USD (avgsal), logarytm avgsal (lavgsal), roczne przychody ze sprzedaży w USD (sales), logarytm sales (*lsales*), zmienna dla roku 1987 ( $dy1:1$  – dla roku 1987, 0 – w przeciwnym przypadku), zmienna dla roku 1988  $(dv2: 1 -$ dla roku 1988, 0 – w przeciwnym przypadku), zmienna dla roku 1989  $(dv3: 1$ dla roku 1989, 0 – w przeciwnym przypadku), wielkość firmy ( $\text{large: } 1$  – gdy duża firma, 0 – w przeciwnym przypadku).

Hipotezy testować na poziomie istotności 0,1. Odpowiedzi uzasadnić podając p-value.

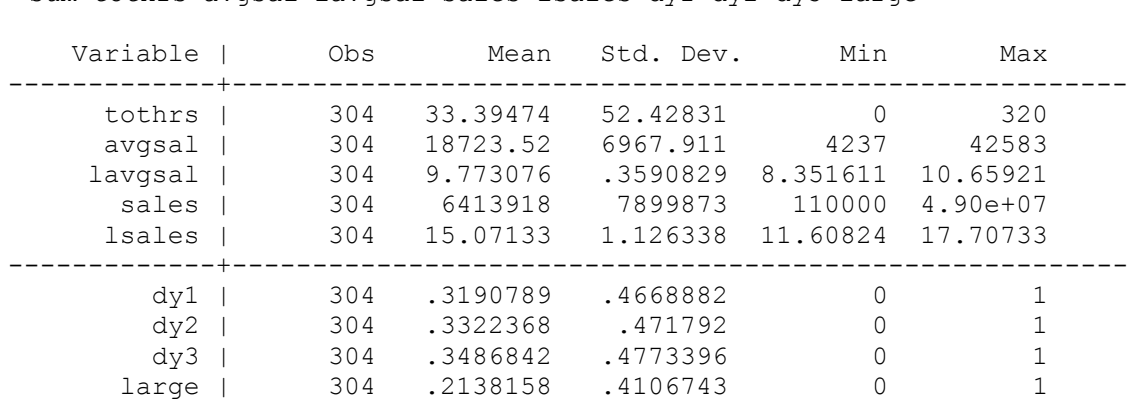

sum tothrs avgsal lavgsal sales lsales dy1 dy2 dy3 large

1. Przeprowadzono regresję zmiennej tothours na logarytmie avgsal i logarytmie sales używając losowej próbki 304 obserwacji, pobranych dla lat 1987, 1988 i 1989:

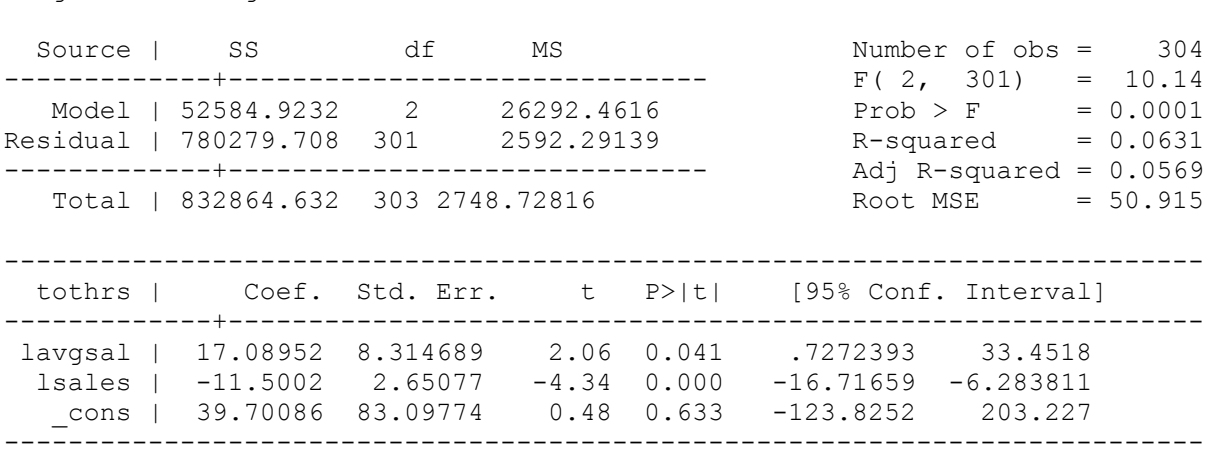

a) Zinterpretować wartość współczynnika dla lavgsal*.*

reg tothrs lavgsal lsales

#### 2. Następnie dodano do modelu zmienne  $dy2$ i  $dy3$ :

reg tothrs lavgsal lsales dy2 dy3

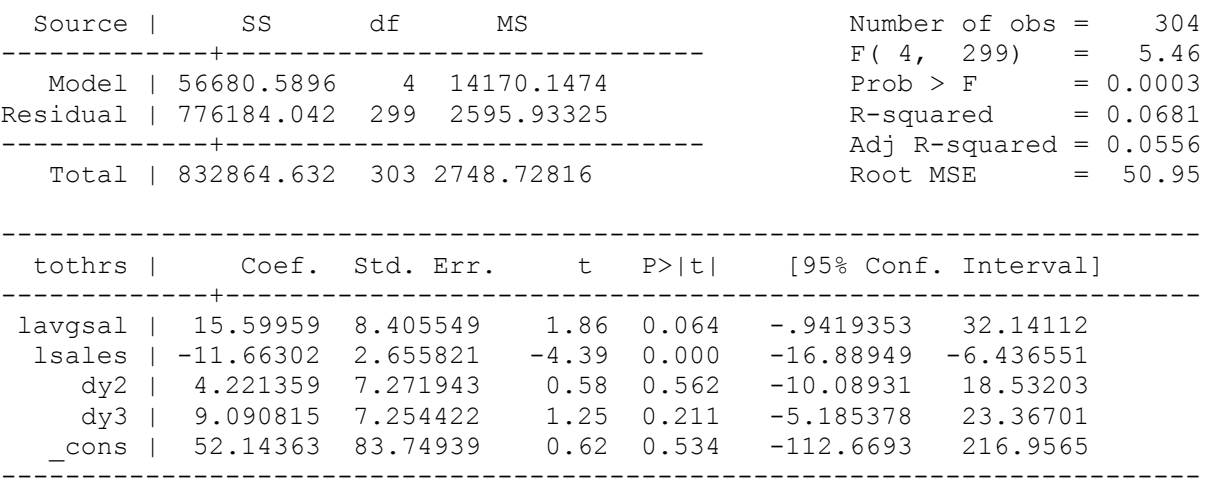

- a) Zaproponować sposób przetestowania hipotezy, iż rok nie wpływa na całkowitą liczbę godzin szkoleń.
- b) Zinterpretować wartość współczynnika dla  $dy3$  (proszę pominąć kwestię jego istotności).
- 3. Czy na podstawie poniższych tabel możliwa jest identyfikacja heteroskedastyczności? Odpowiedź uzasadnić. Jeśli możliwa jest ta identyfikacja to która zmienna wywołuje problem heteroskedastyczności?

### Tabela 1

predict uhat, resid gen uhat2 = uhat^2 reg uhat lavgsal lsales dy2 dy3 Source | SS df MS Number of obs = 304 -------------+----------------------------- F( 4, 299) = 0.00 Model | 1.1642e-10 4 2.9104e-11 Prob > F = 1.0000 Residual | 776184.046 299 2595.93326 -------------+----------------------------- Adj R-squared = -0.0134 Total | 776184.046 303 2561.66352 -------------------------------------------------------------------------- uhat | Coef. Std. Err. t P>|t| [95% Conf. Interval] -------------+------------------------------------------------------------ lavgsal | 1.92e-07 8.405549 0.00 1.000 -16.54153 16.54153 lsales | -6.72e-08 2.655821 -0.00 1.000 -5.226469 5.226469 dy2 | -2.04e-07 7.271943 -0.00 1.000 -14.31067 14.31067 dy3 | -1.75e-07 7.254422 -0.00 1.000 -14.27619 14.27619 \_cons | -7.52e-07 83.74939 -0.00 1.000 -164.8129 164.8129

## Tabela 2

gen large\_lavgsal = large\*lavgsal

gen large\_lsales = large\*lsales

gen uhat $2 =$ uhat $\textdegree{2}$ reg uhat2 lavgsal lsales dy2 dy3 Source | SS df MS Number of obs = 304 -------------+------------------------------ F( 4, 299) = 3.82 Model | 1.0166e+09 4 254151538 Residual | 1.9889e+10 299 66516778.3 Adj R-squared = 0.0359 -------------+------------------------------ Root MSE = 8155.8 Total | 2.0905e+10 303 68993804.9 -------------------------------------------------------------------------- uhat2 | Coef. Std. Err. t P>|t| [95% Conf. Interval] -------------------------------------------------------------------------- lavgsal | 232.6349 1345.504 0.17 0.863 -2415.222 2880.492 lsales | -1631.846 425.126 -3.84 0.000 -2468.464 -795.2283 dy2 | -143.6411 1164.044 -0.12 0.902 -2432.397 2147.115 dy3 | 534.56 1161.239 0.46 0.646 -1750.677 2819.797 \_cons | 24735.1 13406.04 1.85 0.006 -1647.041 51117.25

4. Czy w oparciu o poniższe wyniki można stwierdzić, iż model szacowany w punkcie 1 jest różny dla dużych i małych firm? Odpowiedź uzasadnić.

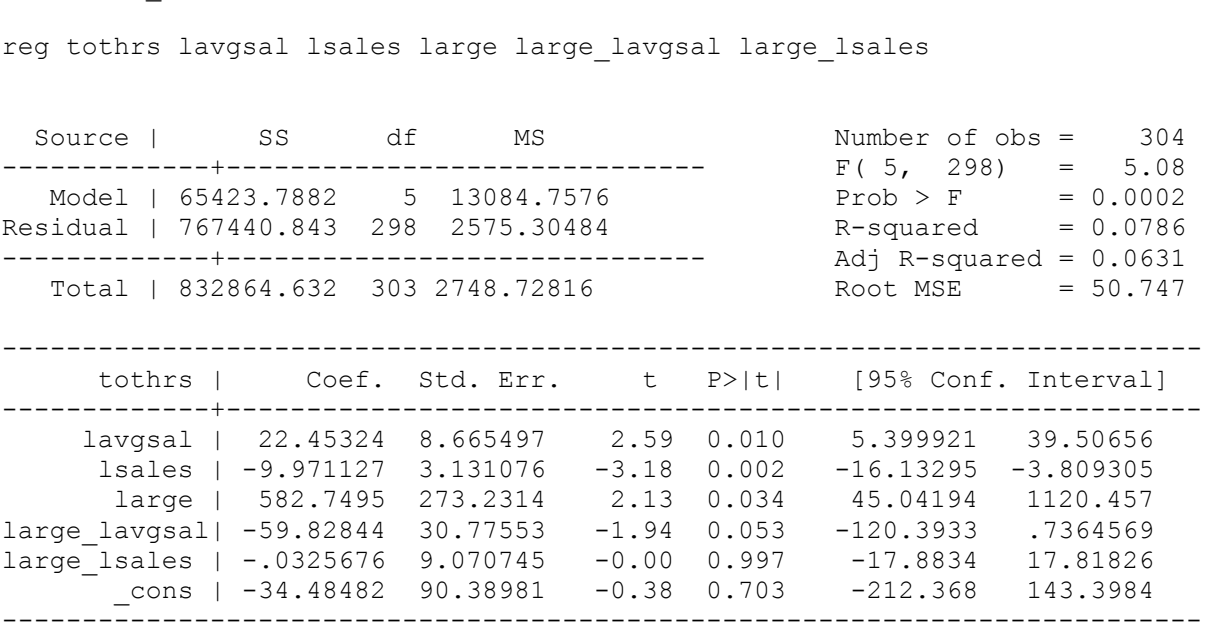

## 5. W kolejnej regresji uwzględniono interakcję pomiędzy zmienną large a zmienną lavgsal. Nowo powstałą zmienną oznaczono: large\_lavgsal

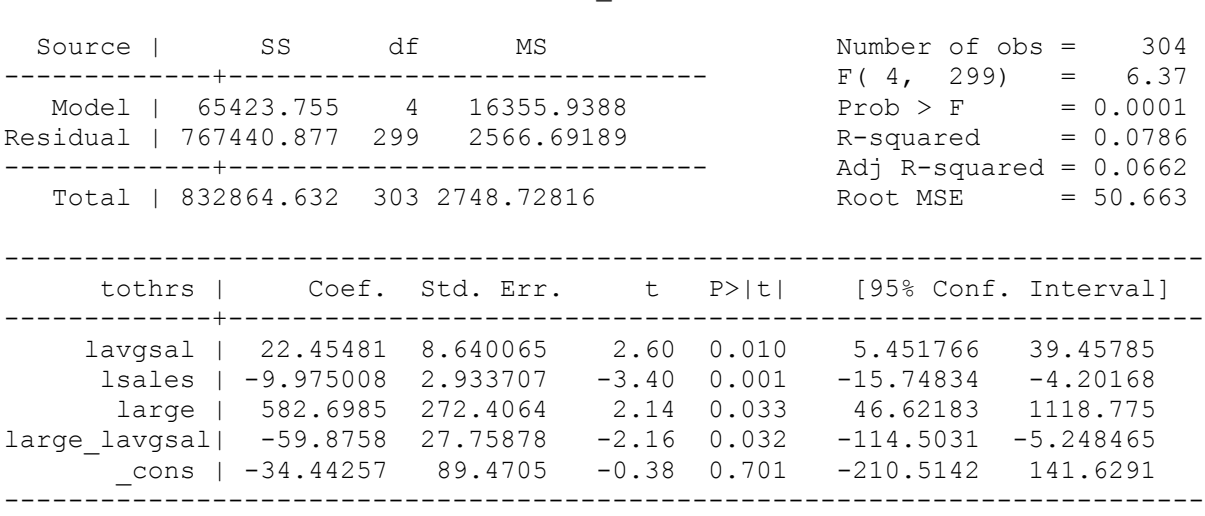

reg tothrs lavgsal lsales large large\_lavgsal

a) Zinterpretować wielkość współczynnika przy interakcji pomiędzy zmienną large a lavgsal.

## **Rozwiązanie Zadanie 2**

- 1. a) Wzrost rocznego wynagrodzenia o  $1\%$  powoduje wzrost całkowitej liczby godzin szkoleń średnio o 0,17godziny ceteris paribus.
- 2. a Musimy przetestować dwa ograniczenia, które można zapisać w następujący sposób

$$
H_0: \beta_{dy2} = \beta_{dy3} = 0
$$

 Następnie szacujemy model bez ograniczeń. Korzystając z modelu bez ograniczeń i z ograniczeniami obliczamy statystykę

$$
F = \frac{(S_R - S)/g}{S/(N - K)} \sim F(g, N - K)
$$

gdzie:  $S_R$  – suma kwadratów reszt modelu z ograniczeniami  $S$  – suma kwadratów rest zmodel bez ograniczeń  $q$  – liczba ograniczeń

Jeśli statystyka testowa jest większa od wartości krytycznej  $F^* = F(g, N - K)$ , to odrzucamy hipotezę zerową o braku wpływu roku na całkowitą liczbę godzin szkoleń.

- b) Całkowita liczba godzin szkoleń jest większa w 1989 średnio o 9,09 godziny od całkowitej liczby godzin szkoleń w 1987 ceteris paribus.
- 3. Tak, możliwa jest identyfikacja heteroskedastyczności. Przeprowadzając regresję pomocniczą kwadratów reszt na zbiorze zmiennych od których chcemy uzależnić wariację składnika losowego (Tabela 2) otrzymujemy, iż zmienna *lsales* wydaje się być istotna ( $t = -3.84$ ; p-value=0.000) w wyjaśnianiu zróżnicowania kwadratów reszt.

Wysoka wartość statystyki F modelu, również sugeruje obecność heteroscedastyczności w składniku losowym, ponieważ zmienne są łącznie istotne, czyli wyjaśniają kwadrat błędu.

Postępując dalej w sposób analogiczny, możemy dokładnie znaleźć funkcję, która jest odpowiedzialna za heteroscedastyczność.

4. Tak. W oparciu o uzyskane wyniki w punkcie 4 można stwierdzić, iż oszacowania parametrów modelu w punkcie 1 są różne w podpróbach wyodrębnionych za pomocą zmiennej large (dla dużych i małych firm).

Problem niestabilności parametrów można rozwiązać poprzez

◦ wprowadzenie do modelu interakcji pomiędzy zmiennymi 0 – 1 związanymi z podziałem na grupy a odpowiednimi zmiennymi objaśniającymi (w przypadku gdy jedynie część parametrów jest różna dla analizowanych podprób

◦ estymacje osobnych regresji na wyodrębnionych podpróbach.

Parametry modelu szacowanego w pkt.4 nie są stabilne w podpróbkach ze względu na zmienną lavgsal. W związku z tym uzasadnione jest wprowadzenie interakcji: large\_lavgsal (p-value=0,053).

5. a) Wzrost rocznego wynagrodzenia w dużych firmach o 1% prowadzi do spadku całkowitej liczby godzin szkoleń średnio o 0,3733 godzin (0,2254-0,5987=-0,3733) ceteris paribus.

## **Zadanie 3**

Na podstawie danych BAEL z 2006 roku oszacowano wysokość wynagrodzenia dla studentów (*ln placa –* logarytm wynagrodzenia). Zmiennymi objaśniającymi są wiek (wiek), miejsce zamieszkania (duze\_miasto: 0 – miejscowość do 100 tys. mieszkańców 1 – miasto powyżej 100 tys. mieszkańców), rodzaj studiów (*rodzaj*: 0 – studia stacjonarne, 1 – studia niestacjonarne, 2 – studia zaoczne), płeć (plec: 0 – mężczyzna, 1 – kobieta), rodzaj umowy o prace (*umowa*: 0 – umowa na czas określony; 1 – umowa na czas nieokreślony), rodzaj własności pracodawcy (niepubliczny: 0 – publiczny pracodawca, 1 – niepubliczny pracodawca , interakcja między płcią a rodzajem umowy. Oszacowania parametrów znajdują się poniżej. Hipotezy testować na poziomie istotności 0,1. Odpowiedzi uzasadnić podając p-value.

1. Po oszacowaniu regresji badacz uzyskał wykres przedstawiający zależność między dźwignią a wystandaryzowanymi resztami podniesionymi do kwadratu oraz obliczył standaryzowane reszty (reszty\_st), dźwignię (dzwignia) i odległość Cook'a (*cook*). Obserwacje, dla których statystyki te były największe znajdują się w tabeli poniżej. Wyjaśnić na postawie wykresu i tabeli, które obserwacje budzą podejrzenia i dlaczego?

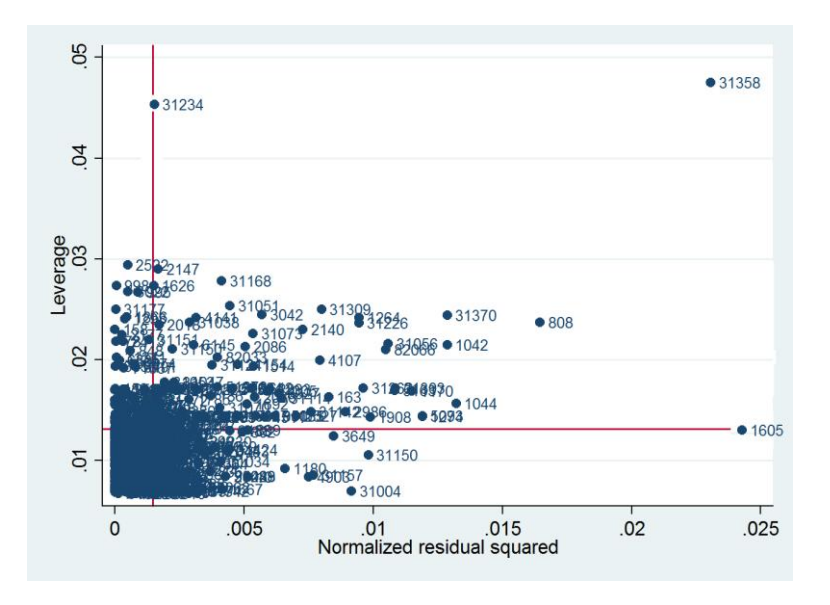

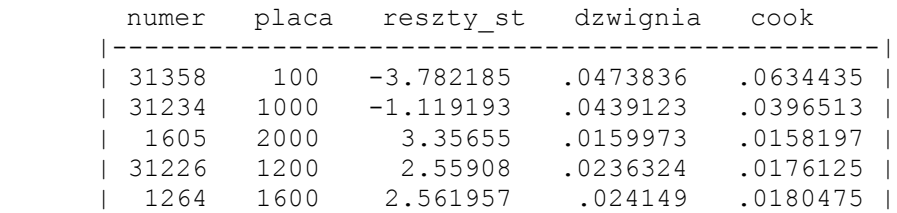

2. W modelu oszacowano efekty progowe dla wielkości miejscowości (miasto: 0 – przynajmniej wieś, 1 – przynajmniej miejscowość do 20 tys. mieszkańców, 2 – przynajmniej miejscowość do 100 tys. mieszkańców, 3 – przynajmniej miejscowość powyżej 100 tys. mieszkańców). Zinterpretować wyniki dla poszczególnych poziomów zmiennej miasto.

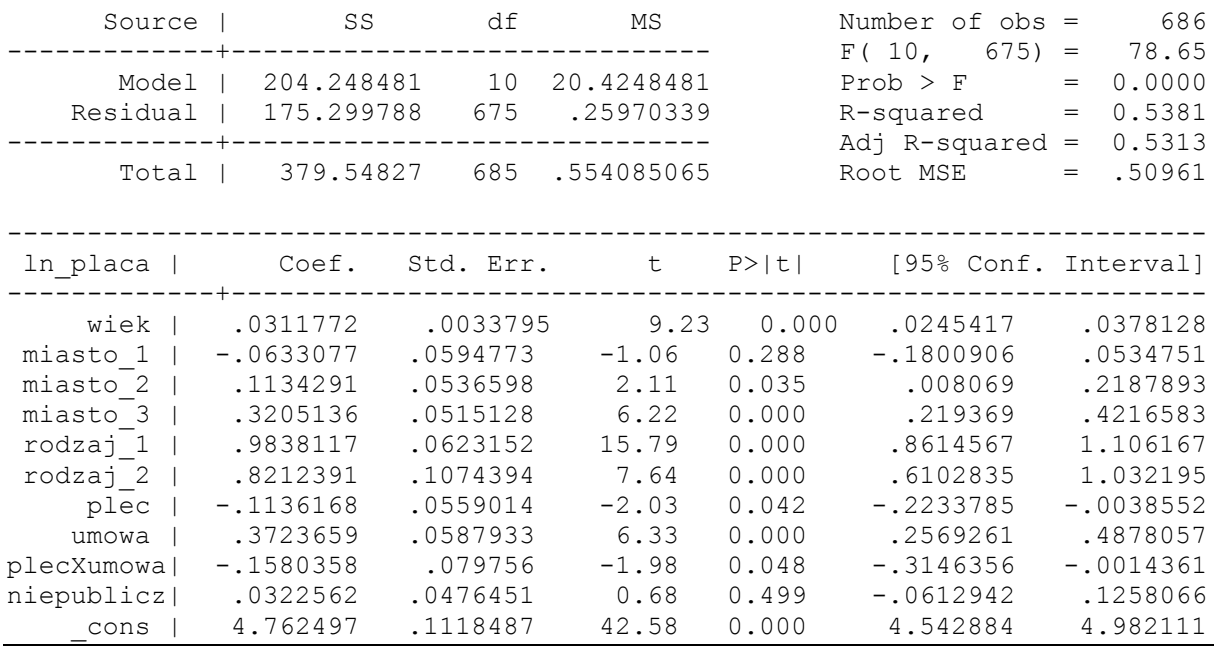

3. W modelu uwzględniono zmienną dotyczącą czasu poszukiwania pracy (czas) oraz kwadrat tej zmiennej (czas2) i obliczono wielkość statystyk IF.

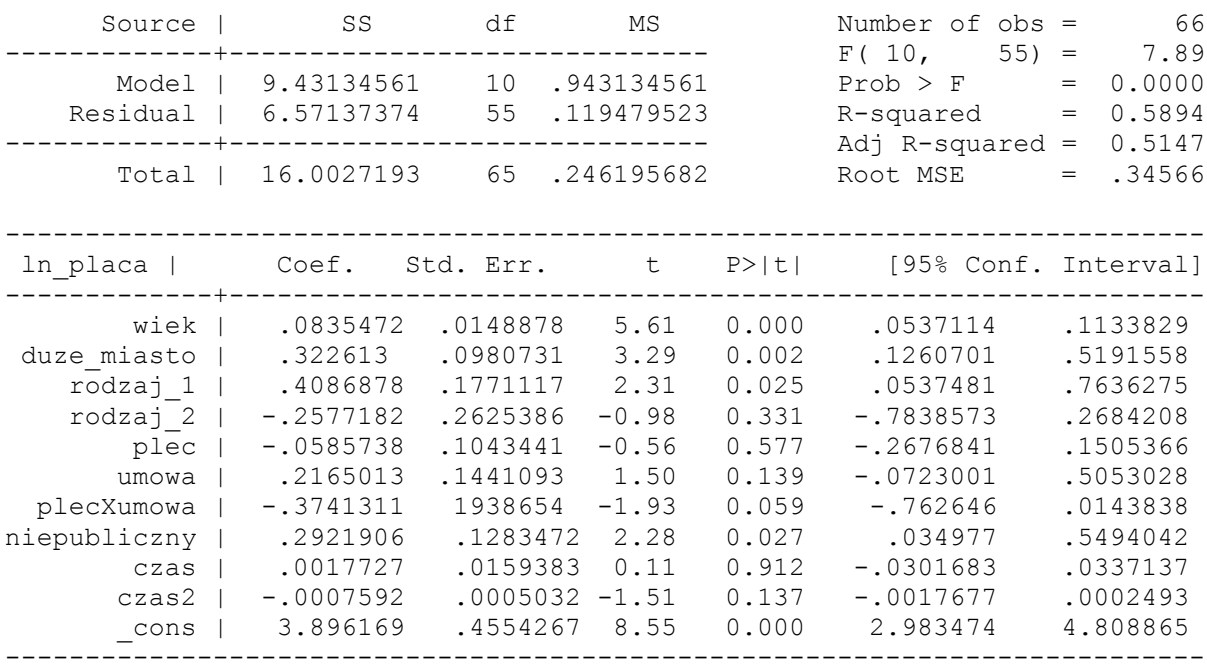

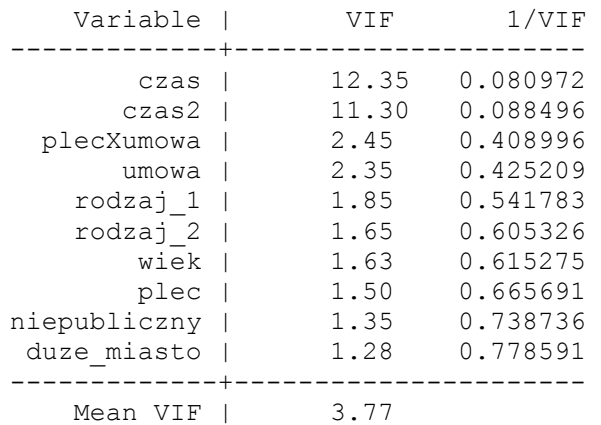

- a) Sprawdzić czy w modelu występuje problem niedokładnej współliniowości. Jeśli występuje niedokładna współliniowość to w jaki sposób można rozwiązać ten problem?
- 4. Jeśli na wynagrodzenie wpływa ilość przepracowanych godzin, a estymowany jest model bez tej zmiennej to jakie będą własności estymatora MNK?

## **Rozwiązanie Zadanie 3**

1. Na podstawie wykresu przedstawiającego zależność pomiędzy dźwignią a wystandaryzowanymi resztami podniesionymi do kwadratu podejrzenia budzą obserwacje nr 1605, 31234 i 31538.

Na podstawie tego wykresu możemy stwierdzić, iż obserwacja nr 31358 charakteryzuje się zarówno wysoką wartością dźwigni jak i wysokimi wartościami wystandaryzowanych reszt podniesionymi do kwadratu. Znaczący wpływ na oszacowania ma dodanie obserwacji o nr 31358, która jest nietypowa ze względu na zmienną objaśniającą oraz nietypowa ze względu na zmienną objaśnianą otrzymujemy duże reszty . Jest to obserwacja nietypowa, która nie pasuje do prostej regresji.

Obserwacja nr 31234 cechuje się wysoką wartością dźwigni. Obserwacja ta jest co prawda nietypowa ze względu na zmienną objaśniającą, ale pasuje do linii regresii (czyli reszta dla niej jest mała).

Obserwacja nr 1605 cechuje się wysoką wartością wystandaryzowanych reszt podniesionych do kwadratu. Dodanie obserwacji nr 1605 do próby nie powoduje znacznych zmian w oszacowanych parametrach (jest to obserwacja o stosunkowo dużej reszcie, ale nie jest nietypowa ze względu na zmienną objaśniającą).

2. miasto 1: Wynagrodzenie studenta z miejscowości do 20 tys. mieszkańców jest mniejsze o 6,3% od wynagrodzenia studenta ze wsi ceteris paribus.

miasto 2: Wynagrodzenie studenta z miejscowości do 100 tys. mieszkańców jest większe o 12,0%  $[100\% * (exp(0,1134291) - 1)]$  od wynagrodzenia studenta z miejscowości do 20 tys. mieszkańców ceteris paribus.

miasto 3: Wynagrodzenie studenta z miejscowości powyżej 100 tys. mieszkańców jest większe o 37,78%  $[100\% * (exp(0.3205136) - 1)]$  od wynagrodzenia studenta z miejscowości do 100 tys. mieszkańców ceteris paribus.

3. Wynik wskazuje na zbyt silną korelację zmiennych czas i czas2 (V IF>10). Nie jest to jednak wynik zaskakujący – zmienną czas2 wprowadzono do modelu w celu uwzględnienia nieliniowego wpływu czasu poszukiwania pracy na wynagrodzenia.

Warto zauważyć, że zmienne czas i czas2 są w modelu nieistotne. Wobec tego warto przetestować hipotezę o łącznej nieistotności. W przypadku braku podstaw do odrzucenia hipotezy o łącznej nieistotności zmiennych czas i czas2 warto spróbować uwzględnić nieliniową zależność między wysokością wynagrodzenia a czasem poszukiwania pracy w inny sposób np. za pomocą dwóch funkcji liniowych "sklejonych" w punkcie wierzchołka paraboli.

4. Jest to problem zmiennej pominiętej. Estymator MNK będzie obciążony.